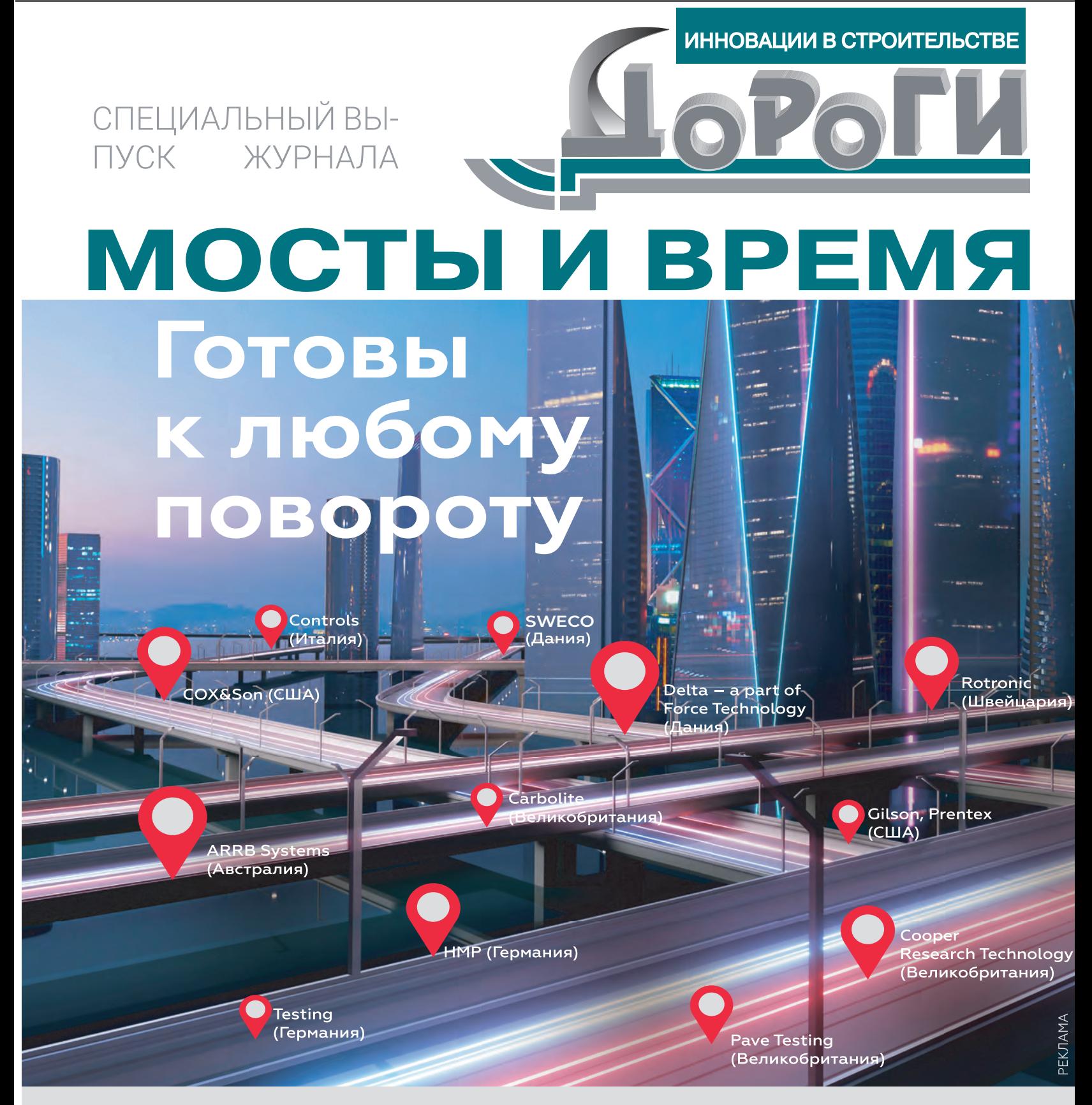

Весь спектр оборудования для лабораторий дорожно-строительного комплекса по новым отечественным и международным стандартам

Комплексное оснащение, сервис-центр, консультации 191167, Санкт-Петербург, ул. Александра Невского, 9 www.comlab.spb.ru info@comlab.spb.ru

+7 (812) 274 44-96, +7 (812) 327 04-09, +7 (812) 327 04-10, +7 (812) 327 04-11

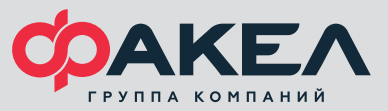

## информационные системы

аша компания с 2002 года выполняет комплекс-<br>
ные проектно-изыскательские работы на объек-<br>
тах автодорожной инфраструктуры, а также на ные проектно-изыскательские работы на объекобъектах промышленного и гражданского назначения. С 2015 года мы применяем в работе технологии информационного моделирования и внутренние стандарты по разработке проектно-сметной документации, внедрили BIM-стандарт на уровне организации. В компании ведется работа по созданию различных модулей автоматизации на базе Civil 3D. В частности, это «Благоустройство и озеленение территории», «Кабельные линии». И также ведется большая работа по настройке шаблонов для различных САПР, применяемых в компании.

Далее я хотел бы рассказать о комплексном подходе к созданию сводной информационной модели на примере проекта «Строительство транспортной развязки на пересечении ЦКАД с автомобильной дорогой «ММК — Рычково — Истра».

Сводная модель объединяет все разделы проектной документации и позволяет увидеть воплощение объек-

та до его строительства — и это, конечно, самая наглядная и понятная цель.

Первое, что входит в сводную модель, — инженерные изыскания. Помимо знакомой и понятной геодезии, возможности информационного моделирования позволяют наглядно показать различные виды изысканий. Например: геология в послойном представлении или в виде скважин, экологические изыскания с зонами районирования и отбора проб.

Что касается последних, то в данном проекте было применено интересное решение для визуализации различных карт: «Карта растительности», «Карта типов почв», «Карта экологических ограничений». Это, в свою очередь, послужило инструментом, на основании которого производилась оценка проектных решений.

Следующий немаловажный пункт — земельные вопросы, а именно — полоса отвода линейных объектов. Информационная модель позволяет нам не только визуально определить проблемы землепользования, но и автоматически выявить их для проектируемых элементов. К данному разделу было применено решение, аналогичное моделированию экологических изысканий. Отличиями служило только наполнение атрибутивной информацией.

После сбора исходных данных мы переходим к созданию конструктивных составляющих линейного сооружения. Каждый элемент информационной модели должен соответствовать выбранному уровню проработки и иметь атрибутивные данные, определяющие его геометрию и характеристики.

Для разработки дорожного полотна транспортной развязки и сопутствующих инженерных коммуникаций применялся продукт Civil 3D. Еще до начала проектных работ в компании были подготовлены шаблоны для разработки необходимых разделов. Для создания компонентов дороги в Subassembly Composer сформированы параметрические элементы конструкций, отвечающие запросам проектировщиков.

В нашей компании для разработки преобладающей части искусственных сооружений используется Tekla Structures. На данном объекте в Tekla была выполнена документация по шумозащитным экранам, рамным опорам и подпорным стенам. Для автоматизации моделирования элементов путепровода (так как проектная документация выполнялась подрядчиками) использовалась среда визуального программирования Dynamo для Revit. Это позволило ускорить процесс актуализации модели по данному разделу и сократить трудозатраты. Также среда Dynamo применялась и на других разделах, но уже в Civil 3D, например, для моделирования дорожной разметки.

Дальше начинается самое интересное — трехмерная координация и увязка всех проектных решений. Так как данный процесс имеет итеративность, для автоматизации сборки сводной модели в Navisworks были применены файлы сценариев BAT. После организации среды общих данных и подготовки файлов сценариев, которые используют встроенные средства Navisworks — Batch Utility, актуализация сводной модели происходила по нажатию одной кнопки.

На любой стадии жизненного цикла мы можем контролировать взаимное расположение коммуникаций, линейных объектов, организации дорожного движения — и даже элементов благоустройства и озеленения. А также следить за их количественными показателями.

Как это работает у нас? Составляется матрица коллизий, в которой отражаются данные по взаимному нормативному расположению всех элементов проекта, и как результат мы получаем автоматический анализ и выявление ошибок.

Введение в проверку временного фактора позволяет найти не столько очевидные коллизии, на условном

**В. В. ГАРАНИН,**

**начальник отдела автоматизации проектирования компании «ВТМ дорпроект»**

## ОПЫТ СОЗДАНИЯ СВОДНОЙ ИНФОРМАЦИОННОЙ МОДЕЛИ

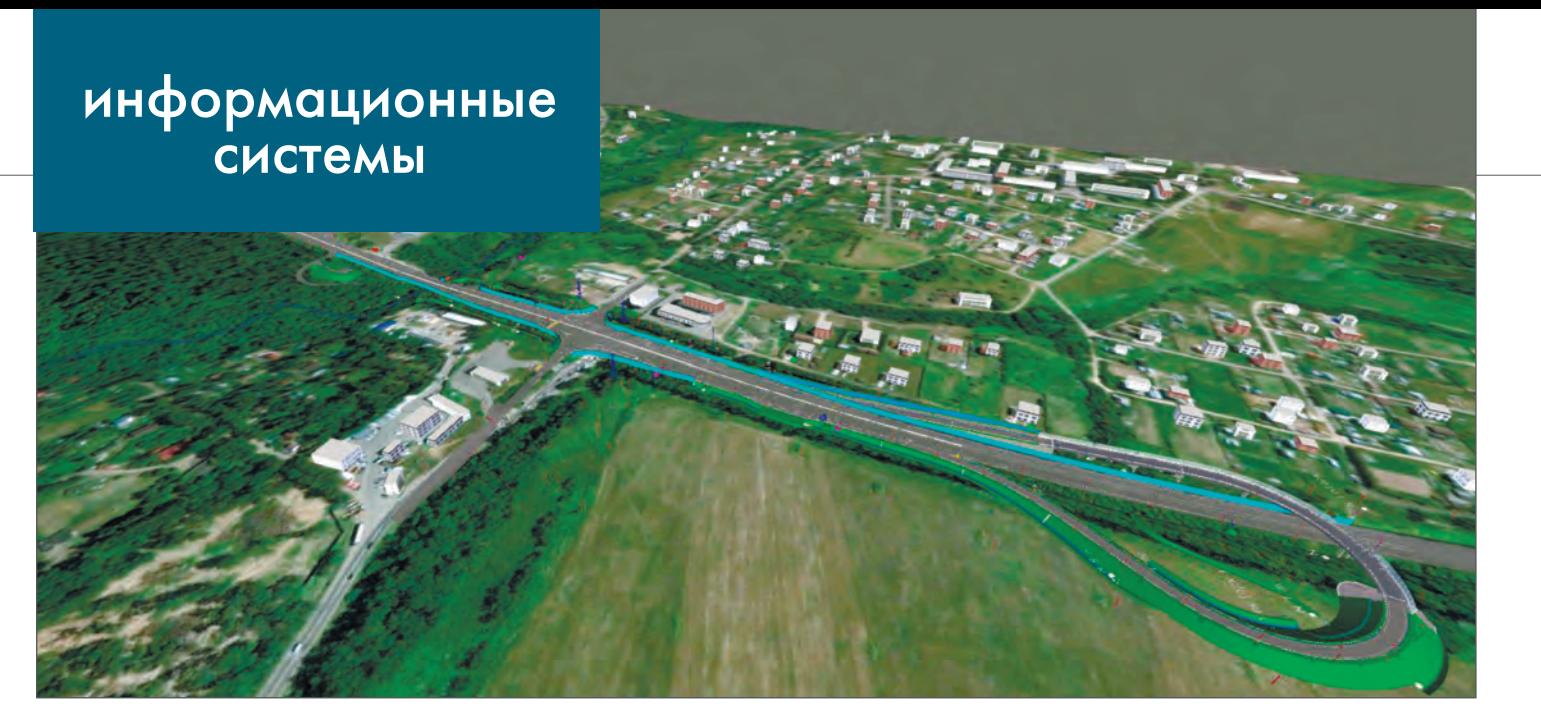

РАССМОТРИМ ОПЫТ СОЗДАНИЯ СВОДНОЙ ИНФОРМАЦИОННОЙ МОДЕЛИ НА ПРИМЕРЕ ПРОЕКТА «СТРОИТЕЛЬСТВО ТРАНСПОРТНОЙ РАЗВЯЗКИ НА ПЕРЕСЕЧЕНИИ ЦКАД С АВТОМОБИЛЬНОЙ ДОРОГОЙ «ММК — РЫЧКОВО — ИСТРА».

этапе реализованного объекта, сколько важнейшие для стройки пространственно-временные коллизии. Так, увязка во времени переустройства коммуникаций и реализации основных проектных решений позволяет сократить срок строительства и избежать бросовых работ.

Помимо пространственно-временной координации, атрибутивная информация элементов инфомодели позволяет реализовать как любые сценарии проверок, так и автоматический сбор информации о материалах и характеристиках объектов моделирования.

Необходимо отметить, что идеология BIM предполагает минимальную постобработку информационной модели в части атрибутивной информации. Все данные передаются из родительских программ в соответствии с принятой классификацией наименований элементов моделирования. Сводная модель является лишь компилятором информации, куда загружаются дисциплинарные модели в форматах данных с открытой спецификацией. Также в сводной модели представлены ссылки на всю проектную документацию, представленную в классическом исполнении. Данный подход находит отражение в требованиях государственной экспертизы и актуальной нормативной документации.

Итог проекта — среда общих данных, которая содержит сводную модель, дисциплинарные модели в открытых форматах, дисциплинарные модели в родительских форматах и проектную документацию в соответствии с Постановлением Правительства РФ №87 от 16.02.2008.

На этапе начала выполнения проектных работ заказчик и исполнитель должны понимать, что создается фундамент для последующего развития проекта. В дальнейшем, в соответствии с этапами жизненного цикла, модель может быть детализирована в родительских программах до стадии рабочей документации и, при необходимости, уточнена на стадии эксплуатации.

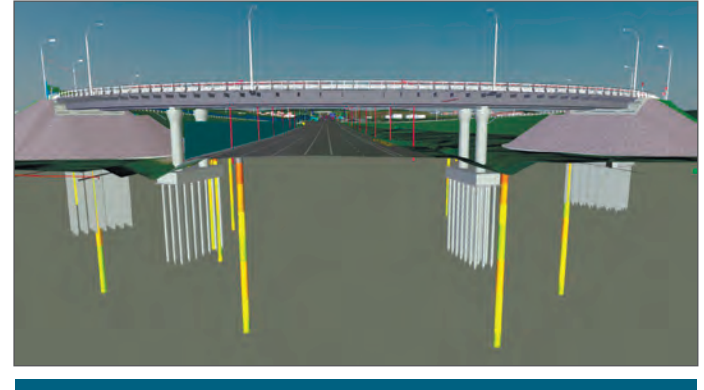

*Модель путепровода в Navisworks*